## **Adobe Photoshop 2021 (Version 22.4) Patch full version Free Download For PC 2022 [New]**

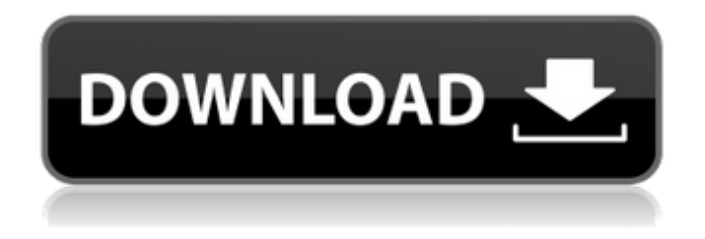

**Adobe Photoshop 2021 (Version 22.4) Crack+ Free PC/Windows [Latest] 2022**

## Note

## **Adobe Photoshop 2021 (Version 22.4) Patch With Serial Key For PC**

Features: What do you need to learn to edit images in Photoshop Elements? You might need to learn how to work with various Photoshop layers and create a hierarchy. Although this process is not as intuitive as it

is in traditional Photoshop, it is still possible. In addition, you will need to learn how to work with various filters and how to apply different kinds of effects to images. You will also need to know how to

create different types of layers in your images. Elements has a layer settings window where you can add images, drawings, shapes, text and even vector images. You will learn about all of these and about editing photos and images in layers. The final major thing you need to learn is about the 3D workspace in Elements. This is where you can interact with images in different ways to create entirely new 3D images or render images into a 3D viewport. You will learn all about the 3D workspace in Elements. Contents: 1. Understanding Photoshop Elements: What is Photoshop Elements? Why use Photoshop Elements? 2. What do you need to know about Photoshop Elements? The Elements Workspace – Creating Layers and Working With 3D. 3. Layers and 3D Elements: Photoshop Elements allows you to create thousands of layers in

your images. 4. File Management and Importing in Photoshop Elements: You can upload files to elements, manage, rename and delete files in your images. 5. New Features in Photoshop Elements: You will learn how to apply different filters to your images, adjust the brightness and contrast of your images, add a color overlay to your images, and apply various effects to your images. 6. Advanced Photoshop Elements: You will learn how to edit the image settings in Photoshop Elements, modify brightness and contrast, and work with special effects. You will also learn how to apply a vignette effect to your images, remove unwanted objects and spots, and turn photos into hard copies or prints. 7. Tips and Tricks for Photoshop Elements: You will learn how to keep your images organized and edit them in batch mode. You will learn the basics of using Photoshop Elements, why the interface is organized the way it is, and more. 8. Other Guides for Photoshop Elements: You will learn how to make websites and

create social media posts using Photoshop Elements.

You will also learn how to make memes using Photoshop Elements. Step by Step Photoshop Elements Tutorial: 1. Understanding Photoshop Elements: What is Photoshop Elements? Why use Photoshop Elements? a681f4349e

**Adobe Photoshop 2021 (Version 22.4)**

A Study of the Effect of Low Oxygen Atmosphere on Mesenchymal Stem Cell Differentiation. It is known that hypoxia plays a key role in the differentiation of stem cells. Therefore, the differentiation of mesenchymal stem cells (MSCs) under hypoxic conditions was studied in this study. Cells were cultured under two different oxygen levels, 21% and 1%, respectively. After 3, 7, and 14 days, the expression of genes encoding bone, fibroblast and chondrocyte markers were analyzed. We found that the expression of fibroblast marker gene FSP-1 was more than that of the control group at 21% oxygen concentration. The expression of cartilage markers (sox9, aggrecan and type II collagen) was significantly different at 1% oxygen concentration than that of the control group. Based on the results of this study, it seems that  $1\%$ oxygen is an effective condition for MSC

differentiation into chondrocyte and may be used in the treatment of cartilage defects.Q: How do I get R to R (w/o Rstudio) I'm using Ubuntu 13.04 and want to install R. The app synaptic is broken so I can't use the GUI. I only found this post which looks like the one I want to follow. I did the following: wget where cransl.html is Then: sudo apt-get update sudo apt-get install r-cran-base This got me to this phase (note the?) in the installation: QUESTION: Tried to install R, but now I get: ERROR: Could not find the R install prefix. R Installation prefix not found. R must be installed to an absolute path (like /usr/local/bin/R), a relative path, or to a location specified by the --prefix argument to./configure. You can try to search for R packages on the R ftp site, i.e., in the directory ftp://ftp.stats.ox.ac.uk/pub/R/ If you are sure R is installed correctly, try running "

**What's New in the Adobe Photoshop 2021 (Version 22.4)?**

To use the Clone Stamp Tool 1. Select the brush or pen you want to use. 2. In the tool window at the bottom of the screen, click on the Clone Stamp tool. 3. The tool will become highlighted. Click to activate the brush or pen. 4. Paint or draw on an area of the image where you want to place new information. 5. Once the image is completely painted, click on the Clone Stamp tool again to close it. 6. The new area of the image will be copied to the target area you painted with the brush.

**System Requirements For Adobe Photoshop 2021 (Version 22.4):**

1GB RAM 1GHz Processor DirectX 9 compatible graphic card 128MB VRAM Internet Explorer 9+ 16-Bit UI Fonts 1.1GB-5.0GB free hard drive space 1.1GB-5.0GB free USB space What's New: \* Supports new IE9 and Vista 64-bit \* The emulator has been completely re-written. Also, the current version now includes Microsoft Office 2016, Outlook, MSN, and more.

## Related links:

<http://freemall.jp/adobe-photoshop-cc-2018-hack-torrent-activation-code-free-download-win-mac-latest-2022.html> <http://yotop.ru/2022/06/30/adobe-photoshop-2020-version-21-full-product-key-free-for-windows-updated-2022/> <https://studentaffairs.lehigh.edu/system/files/webform/henrgil225.pdf> <https://onestopbd.shop/wp-content/uploads/2022/07/michdela.pdf> <https://muwasco.co.ke/sites/default/files/webform/jonbir382.pdf> [https://u](https://u-ssr.com/upload/files/2022/06/zIMMzWE4SriXu7eL68el_30_05be1ce636d07d789d2bf5ac9ba50700_file.pdf)[ssr.com/upload/files/2022/06/zIMMzWE4SriXu7eL68el\\_30\\_05be1ce636d07d789d2bf5ac9ba50700\\_file.pdf](https://u-ssr.com/upload/files/2022/06/zIMMzWE4SriXu7eL68el_30_05be1ce636d07d789d2bf5ac9ba50700_file.pdf) [https://philippinesrantsandraves.com/upload/files/2022/06/EGn3pdDGBkHpniJlHEUu\\_30\\_ed6351963e538d03068](https://philippinesrantsandraves.com/upload/files/2022/06/EGn3pdDGBkHpniJlHEUu_30_ed6351963e538d03068dbdf70c91e72f_file.pdf) [dbdf70c91e72f\\_file.pdf](https://philippinesrantsandraves.com/upload/files/2022/06/EGn3pdDGBkHpniJlHEUu_30_ed6351963e538d03068dbdf70c91e72f_file.pdf) [https://www.oldlyme-ct.gov/sites/g/files/vyhlif3616/f/uploads/application\\_burn\\_permit.pdf](https://www.oldlyme-ct.gov/sites/g/files/vyhlif3616/f/uploads/application_burn_permit.pdf) [https://www.greatescapesdirect.com/wp-content/uploads/2022/06/Photoshop\\_2021\\_Version\\_2231.pdf](https://www.greatescapesdirect.com/wp-content/uploads/2022/06/Photoshop_2021_Version_2231.pdf) [http://ampwebsitedesigner.com/wp-content/uploads/2022/06/Adobe\\_Photoshop\\_2022\\_Version\\_2302.pdf](http://ampwebsitedesigner.com/wp-content/uploads/2022/06/Adobe_Photoshop_2022_Version_2302.pdf) [https://panda-](https://panda-app.de/upload/files/2022/06/qKoX84d6DK9tjpbfPeaM_30_ed6351963e538d03068dbdf70c91e72f_file.pdf)

[app.de/upload/files/2022/06/qKoX84d6DK9tjpbfPeaM\\_30\\_ed6351963e538d03068dbdf70c91e72f\\_file.pdf](https://panda-app.de/upload/files/2022/06/qKoX84d6DK9tjpbfPeaM_30_ed6351963e538d03068dbdf70c91e72f_file.pdf) <https://fathomless-lake-03341.herokuapp.com/kanayl.pdf>

[https://secureservercdn.net/198.71.233.46/479.459.myftpupload.com/wp-content/uploads/2022/06/Adobe\\_Photosh](https://secureservercdn.net/198.71.233.46/479.459.myftpupload.com/wp-content/uploads/2022/06/Adobe_Photoshop_CS5_Crack_With_Serial_Number__Free_License_Key_Download.pdf?time=1656617112) [op\\_CS5\\_Crack\\_With\\_Serial\\_Number\\_\\_Free\\_License\\_Key\\_Download.pdf?time=1656617112](https://secureservercdn.net/198.71.233.46/479.459.myftpupload.com/wp-content/uploads/2022/06/Adobe_Photoshop_CS5_Crack_With_Serial_Number__Free_License_Key_Download.pdf?time=1656617112)

[https://www.bayer-moebel.de/index.php/2022/06/photoshop-2021-version-22-crack-serial-number-free-for](https://www.bayer-moebel.de/index.php/2022/06/photoshop-2021-version-22-crack-serial-number-free-for-windows/)[windows/](https://www.bayer-moebel.de/index.php/2022/06/photoshop-2021-version-22-crack-serial-number-free-for-windows/)

[https://www.town.westborough.ma.us/sites/g/files/vyhlif5176/f/uploads/absentee\\_ballot\\_application\\_1.pdf](https://www.town.westborough.ma.us/sites/g/files/vyhlif5176/f/uploads/absentee_ballot_application_1.pdf) <https://isihomeopatia.com.br/blog/index.php?entryid=2089>

[https://esport-ready.com/wp-content/uploads/2022/06/Photoshop\\_2021\\_Version\\_2201.pdf](https://esport-ready.com/wp-content/uploads/2022/06/Photoshop_2021_Version_2201.pdf)

<https://thebrothers.cl/photoshop-2022-version-23-4-1-nulled-with-full-keygen-free-download-2022/>

<https://noobkit.com/photoshop-2021-version-22-4-hacked-torrent-free-download-latest/>

[https://richard-wagner-werkstatt.com/2022/06/30/adobe-photoshop-2021-version-22-4-2-with-license-key-lifetime](https://richard-wagner-werkstatt.com/2022/06/30/adobe-photoshop-2021-version-22-4-2-with-license-key-lifetime-activation-code-download/)[activation-code-download/](https://richard-wagner-werkstatt.com/2022/06/30/adobe-photoshop-2021-version-22-4-2-with-license-key-lifetime-activation-code-download/)